### **ΝΕΟΕΛΛΗΝΙΚΗ ΛΟΓΟΤΕΧΝΙΑ Α΄ΓΥΜΝΑΣΙΟΥ**

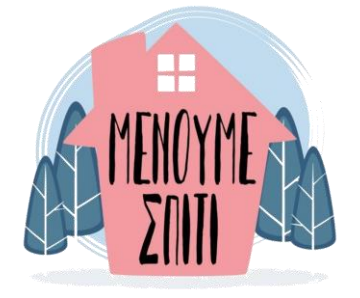

*Αγαπητοί/ές μαθητές/τριες,*

*είναι χρήσιμο και απαραίτητο για την πρόοδό σας να μείνετε ενεργοί στη μαθησιακή διαδικασία, βρίσκοντας εναλλακτικούς τρόπους μάθησης κι εργασίας, για όσο διάστημα πρέπει όλοι/ες να «μείνουμε σπίτι». Γι' αυτό, ασχοληθείτε με τις* 

*παρακάτω δραστηριότητες, οργανώνοντας το χρόνο σας με το δικό σας τρόπο. (Στο τέλος του εγγράφου, υπάρχουν σχετικές οδηγίες.)*

#### **Προτείνονται οι παρακάτω δραστηριότητες**

**1.Αφού παρακολουθήσετε: [Η Αγία ράβδος στην εκπαίδευση](https://www.youtube.com/watch?v=2AH9lWwNzx0)**

και μπαίνοντας για λίγο στη θέση ενός παιδιού που φοιτούσε σε ένα τέτοιο σχολείο, να συντάξετε μια **επιστολή** στο δάσκαλο/α σας, όπου με αμεσότητα και ειλικρίνεια θα μιλήσετε για τις σκέψεις και τα συναισθήματα σας

**2. Αφού παρακολουθήσετε τη μικρού μήκους ταινία: [Τι είναι αυτό;](https://www.youtube.com/watch?v=E-CZ_3p316g),** να αφηγηθείτε την ιστορία σε κάποιον/α που δεν την είδε.

**3. Αφού παρακολουθήσετε** *την animated ταινία:* **[Ο Φάρος](https://vimeo.com/28514389),** να παρουσιάσετε το θέμα και το μήνυμά της, λαμβάνοντας υπόψη και σχολιάζοντας τον τίτλο της

**4. Αφού παρακολουθήσετε: [ALL I NEED,](https://www.youtube.com/watch?v=DV1hQSt2hSE)** να καταγράψετε τις αντιθέσεις που παρουσιάζονται και τις σκέψεις σας για τις αιτίες που τις δημιουργούν

**5. Αφού παρακολουθήσετε τη μικρού μήκους ταινία:** *[Οι Επισκέπτες](https://vimeo.com/149921695),* να απαντήσετε στις ερωτήσεις: α) Πότε και που διαδραματίζεται η ιστορία; β) Ποια είναι η συναισθηματική κατάσταση των ηλικιωμένων προσώπων της ιστορίας ανάλογα με τα γεγονότα; γ) Ποιες οι σκέψεις και τα συναισθήματα σας για την εξέλιξη της ιστορίας;

**6. Αφού παρακολουθήσετε τις ταινίες μικρού μήκους:** *Sara's [Adventure](https://www.youtube.com/watch?v=0E5w24vxc2c) και [Το δώρο](https://www.youtube.com/watch?v=bi-QL_iePNY),* να ορίσετε το κοινό θέμα τους και να διακρίνετε τις ομοιότητες και τις διαφορές στη συμπεριφορά όλων των προσώπων που συμμετέχουν.

**7. Αφού παρακολουθήσετε τη μικρού μήκους ταινία: [MAN](https://www.youtube.com/watch?v=WfGMYdalClU)** να εξηγήσετε ποια είναι η ΥΒΡΗ και ποια η ΤΙΣΗ του πρωταγωνιστή.

**8. Αφού παρακολουθήσετε: [Η ιστορία ενός γάτου που έμαθε σ' ένα γλάρο](https://sway.office.com/gc99L3OjQVWTqudL?ref=Link)  [να πετάει,](https://sway.office.com/gc99L3OjQVWTqudL?ref=Link)** να γράψετε: α) τι σας άρεσε και τι δε σας άρεσε από την ιστορία β) ποια λόγια ή ενέργειες των πρωταγωνιστών θα θέλατε να μεταφέρετε ως συμβουλές στους ανθρώπους γύρω σας

**9. Αφού μεταβείτε [ΕΔΩ](https://sway.office.com/VOxMsaAtfuPDV3Lb?ref=Link)**, να ακολουθήσετε τις οδηγίες

# **"Ανεβάζετε" όποιες εργασίες επιλέξετε να κάνετε, με όποια σειρά θέλετε, κάνοντας κλικ εδώ [ΛΟΓΟΤΕΧΝΙΑ Α΄](https://padlet.com/emathites/3zosv1179glt)**

*Αναστασέλου Φωτεινή - Χαντζή Σοφία*

# **ΝΕΟΕΛΛΗΝΙΚΗ ΛΟΓΟΤΕΧΝΙΑ Α΄ΓΥΜΝΑΣΙΟΥ**

#### **ΟΔΗΓΙΕΣ**

**1/ "**Κατεβάζετε" και αποθηκεύετε το PDFέγγραφο στον υπολογιστή σας **2/** "Ανοίγετε" τα link του εγγράφου, *πατώντας πάνω τους με το δείκτη*  **3/** Γράφετε τις εργασίες σας σε έγγραφο *word* ή άλλο *επεξεργαστή κειμένου* **4/** "Ανεβάζετε" τις εργασίες σας, ακολουθώντας τα παρακάτω βήματα: **α.** Πατώντας στο link: [ΛΟΓΟΤΕΧΝΙΑ Α΄](https://padlet.com/emathites/3zosv1179glt) θα βρεθείτε σε ένα πίνακα *(PADLET)* **β.** Κάνετε *διπλό κλικ* σε

οποιοδήποτε σημείο πάνω του **B** emathites Alvotapo και θα εμφανιστεί: **1.Γράφετε όνομα & τμήμα** Τίτλος Γράψτε κάτι **2.Κάνετε κλικ στο εικονίδιο** ΚΛΕΙΣΙΜΟ Αρχεία **γ.** Μετά τις κινήσεις Pick a file from your computer by dragging που δείχνουν τα it here or by clicking the button below. port all kinds of files – images, videos, docs<br>theets, presentations, pdfs, songs, and more  $\equiv$ βέλη, θα εμφανιστεί: **B** emathites **3.Κάνετε κλικ εδώPICK FILE** Tirkoc Γράψτε κάτι Or, select a file from your padlet drive  $1$   $\oplus$  Q  $\oplus$   $\cdots$ **δ.** Θα επιλέξετε το (a) emathites έγγραφο από τον Tithoc υπολογιστή σας και Γράψτε κάτι πατώντας *Άνοιγμα*,  $1$   $\odot$  Q  $0$   $\cdots$ Uploading NEOEΛΛΗΝΙΚΗ Λ... θα εμφανιστεί: Hang tight, we'll be done in a jiffy. **AKYPO ε.** Όταν τελειώσει το *uploading* η εργασία AOFOTEXNIA A σας "έχει ανεβεί".

**5/** Ακολουθείτε την ίδια διαδικασία για κάθε εργασία που θέλετε να "ανεβάσετε"

> *Αναστασέλου Φωτεινή - Χαντζή Σοφία Καλή δουλειά, με δύναμη, υπομονή, αισιοδοξία και κυρίως... υγεία!*